| Roll No |
|---------|
|---------|

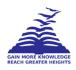

# PRESIDENCY UNIVERSITY BENGALURU

SET B

## SCHOOL OF MEDIA STUDIES END TERM EXAMINATION - JAN 2024

Semester: Semester I - 2023 Date: 18-JAN-2024

**Course Code :** BAH2020 **Time :** 1:00 PM - 4:00 PM

Course Name :FUNDAMENTALS OF BUSINESS ANALYTICS

Max Marks : 100

Program : B.COM.

Weightage : 50%

#### Instructions:

- (i) Read all questions carefully and answer accordingly.
- (ii) Question paper consists of 3 parts.
- (iii) Scientific and non-programmable calculator are permitted.
- (iv) Do not write any information on the question paper other than Roll Number.

#### **PART A**

#### **ANSWER ALL THE QUESTIONS**

5X2M=10M

- 1. In Power Query, what are the types of sources from which data can be imported? (CO1) [Knowledge]
- 2. What is Data transformation in power query?

ff C&L'O bck YX[YQ

- 3. Which type of join combines rows from two tables based on a common key and includes only the rows where the key matches in both tables?

  ff C' ŁO bck `YX[ YQ'''
- I È True/False: In a Left Join, all the rows from the left table and matching rows from the right table are included in the result, and any non-matching rows from the right table are excluded.
  - ÁÁÁÁÁÁÁÁÁÁÁÁÁÁÁTTC) ŁOP bck`YX[YQ
- Í È True/False: The primary purpose of the analysis phase in the analytical cycle is to make sense of collected data and derive meaningful insights.

  Á Á Á fr C&:C bck YX[YQ]

#### **PART B**

### **ANSWER ALL THE QUESTIONS**

5X10M=50M

- 6. Describe the main purpose and function of the VLOOKUP formula in Excel. How does it contribute to data retrieval?
- 7. Describe in detail the steps to merge two tables in Power (CO2) [Comprehension]
- 8. Explain the process of using the "Find" function in Excel to locate specific information within a worksheet. Provide step-by-step instructions and mention any options available for refining the search.

  "fr C' ŁO ca df Y YbglcbQ"
- 9. Explore the impact of Business Analysts on project outcomes. How does effective BA involvement contribute to project success, and what challenges may arise if BA roles are not well-defined?

10. Present a practical scenario where using "Find and Replace" is beneficial. Describe the steps of finding and replacing specific information in a worksheet to address the scenario.

(CO5) [Comprehension]

#### **PART C**

#### **ANSWER ALL THE QUESTIONS**

2X20M=40M

11. Define and illustrate trend lines, histograms, bar charts, and pie charts. Briefly explain the primary purpose of each type.

(CO 4) [Application]

12. Illustrate different methods for importing data into Power Query from databases, web sources, and files. Compare and contrast the procedures for each source type.

(CO 4) [Application]